## <span id="page-0-0"></span>Optimization and Simulation Discrete Events Simulation

Michel Bierlaire

Transport and Mobility Laboratory School of Architecture, Civil and Environmental Engineering Ecole Polytechnique Fédérale de Lausanne

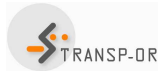

**EPFL** 

ヨメ メヨメ

M. Bierlaire (TRANSP-OR ENAC EPFL) [Optimization and Simulation](#page-23-0) 1/24

# Simulation of a system

### Keep track of variables

- Time variable t: amount of time that has elapsed.
- Counter variables: count events having occurred by t
- System state variables.

#### Events

- List of future events sorted in chronological order
- **•** Process the next event:
	- $\bullet$  remove the first event in the list.
	- update the variables,
	- generate new events, if applicable (keep the list sorted),
	- collect statistics.

## Discrete Event Simulation: an example

### Cloe at Satellite

- Cloe has applied to be a waiter at Satellite
- According to her experience, she pretends to be able to serve in average one customer per minute.
- **In order to make the decision to hire Cloe or** not, the manager wants to know:
	- In average, how much time will a customer wait after her arrival, until being served?
	- **If Cloe will need extra hours to serve** everybody?

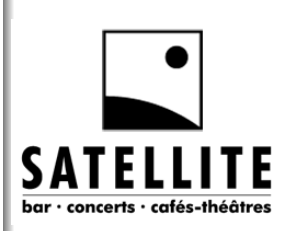

## <span id="page-3-0"></span>Discrete Event Simulation: an example

### **Context**

- When a customer arrives, she is served if Cloe is free. Otherwise, she joins the queue.
- Customers are served using a "first come, first served" logic.
- When Cloe has finished serving a customer,
	- she starts serving the next customer in line, or
	- waits for the next customer to arrive if the queue is empty.
- The amount of time required by Cloe to serve a customer is a random variable  $X_s$  with pdf  $f_s$ .
- The amount of time between the arrival of two customers is a random variable  $X_a$  with pdf  $f_a$ .
- $\bullet$  Satellite does not accept the arrival of customers after time  $T$ .

## <span id="page-4-0"></span>Discrete Event Simulation: an example

### Variables

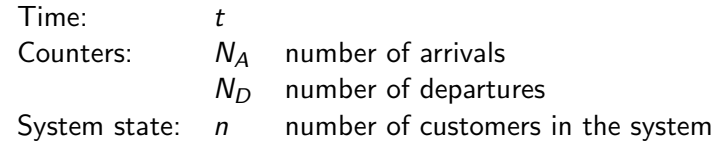

### Event list

- Next arrival. Time:  $t_A$
- Service completion for the customer currently being served. Time:  $t_D$ ( $\infty$  if no customer is being served).
- $\bullet$  The bar closes. Time: T.

### List management

- The number of events is always 3 in this example.
- We just need to update the times, and kee[p t](#page-3-0)[he](#page-5-0)[m](#page-3-0) [s](#page-4-0)[or](#page-5-0)[te](#page-0-0)[d.](#page-23-0) M. Bierlaire (TRANSP-OR ENAC EPFL) [Optimization and Simulation](#page-0-0) 5 / 24

## <span id="page-5-0"></span>Initialization

### Variables

- $\bullet$  Time:  $t = 0$ .
- Counters:  $N_A = N_D = 0$ .
- $\bullet$  State:  $n = 0$ .
- First event: arrival of first customer: draw r from  $f_a$ .
- **e** Events list:
	- $\bullet$   $t_A = r$ ,
	- $t_D = \infty$ ,
	- $\bullet$   $\top$  (bar closes).

### Statistics to collect

- $\bullet$  A(*i*) arrival of customer *i*.
- $\bullet$   $D(i)$  departure of customer *i*.
- $\bullet$   $T_p$  time after T that the last customer dep[art](#page-4-0)[s.](#page-6-0)

## <span id="page-6-0"></span>Case 1: arrival of a customer

### If  $t_A = min(t_A, t_D, T)$

- Time  $t = t_A$ : we move along to time  $t_A$ .
- Counter  $N_A = N_A + 1$ : one more customer arrived.
- State  $n = n + 1$ : one more customer in the system.
- Next arrival:
	- $\bullet$  draw r from  $f_a$ ,
	- $t_A = t + r$ .
- Service time: if  $n = 1$  (she is served immediately)
	- draw s from  $f_s$ ,
	- $t_D = t + s$ .

• Statistics:  $A(N_A) = t$ .

→ 伊 \* → 君 \* → 君 \* …

## Case 2: departure of a customer

### If  $t_D = \min(t_A, t_D, T)$ ,  $t_D < t_A$

- Time  $t = t_D$ : we move along to time  $t_D$ .
- Counter  $N_D = N_D + 1$ : one more customer departed.
- State  $n = n 1$ : one less customer in the system.
- Service time: if  $n = 0$ , then  $t_D = \infty$ . Otherwise,
	- draw s from  $f_s$ ,
	- $t_D = t + s$ .
- Statistics:  $D(N_D) = t$ .

## Case 3: after hours

### If  $T < min(t_A, t_D)$

**1** Customers are still waiting:  $n > 0$ 

- Time  $t = t_D$ : we move along to time  $t_D$ .
- Counter  $N_D = N_D + 1$ : one more customer departed.
- State  $n = n 1$ : one less customer in the system.
- Service time: if  $n > 0$ , then
	- $\bullet$  draw s from  $f_s$ .
	- $t_D = t + s$ .
- Statistics:  $D(N_D) = t$ .
- **2** No more customers:  $n = 0$ 
	- Statistics:  $T_p = max(t T, 0)$ .

## An instance

### Scenario

- **•** Service time: exponential with mean 1.0
- Inter-arrival time: exponential with mean 1.0
- Closing time: 10.0

4 0 8 1

 $\mathcal{A} \oplus \mathcal{B}$  and  $\mathcal{A} \oplus \mathcal{B}$  and  $\mathcal{B} \oplus \mathcal{B}$ 

э

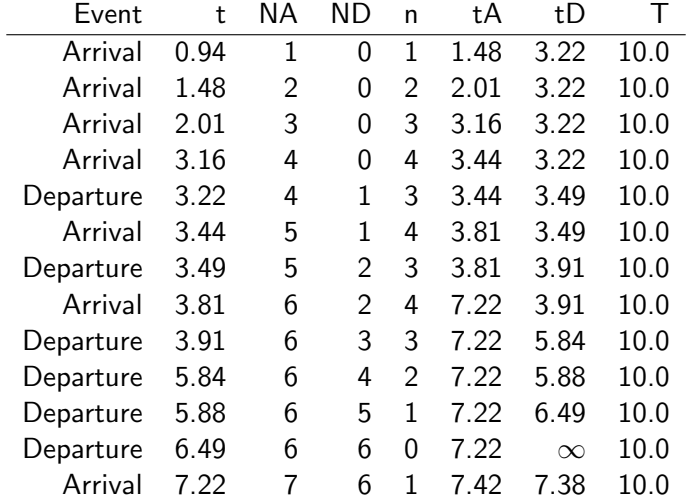

. . .

画

イロト イ部 トイヨ トイヨ トー

 $\overline{\phantom{a}}$ 

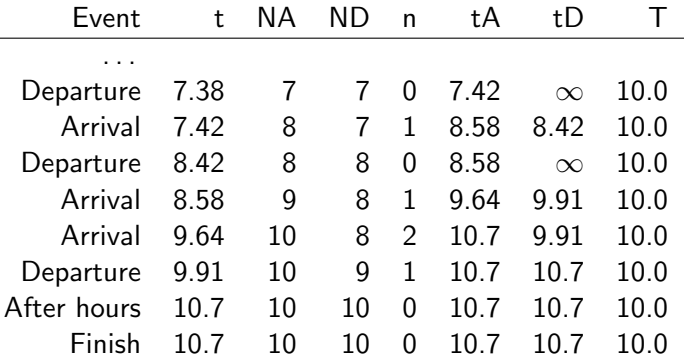

重

イロト イ部 トイヨ トイヨ トー

### Statistics for each customer (rounded)

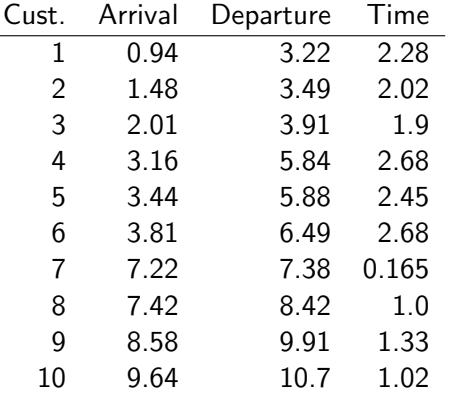

重

イロト イ押 トイミト イミト

### Aggregate indicators

- Average time in the system: 1.75
- Cloe leaves Satellite at 10.7

### Realizations

- This represents one draw from the random variables.
- Multiple draws are necessary.
- **•** Remember the pitfalls of simulation.

## Another instance

### Scenario: Cloe works faster

- Service time: exponential with mean 0.2
- **o** Inter-arrival time: exponential with mean 1.0
- Closing time: 10.0

∍

化重新润滑脂

## Another instance (ctd.)

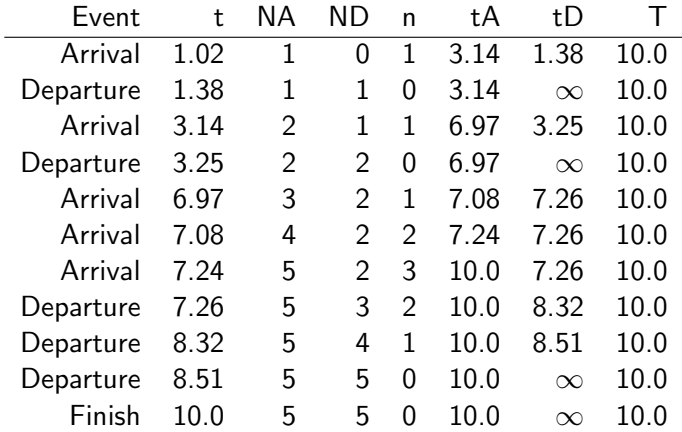

重

イロト イ部 トイヨ トイヨ トー

## Another instance (ctd.)

### Statistics for each customer (rounded)

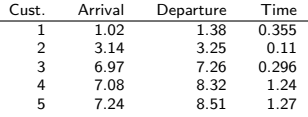

#### Aggregate indicators

- Average time in the system: 0.654
- Cloe leaves Satellite at 10.0.
- He stops working at 8.51.

## General framework

 $Z = h(X, Y, U) + \varepsilon_z$ 

#### State variables X

- **o** Time
- Number of customers in the system

External input Y

Arrival of customers

#### Control U

Serving customers

÷.

# General framework

### Indicators Z

- Time of each customer in the system.
- Average time in the system.
- **Time at which Cloe leaves Satellite.**

### **Statistics**

- Numbers reported above are based on one instance.
- Insufficient to draw any conclusion (remember Kid City)
- Their distribution has to be investigated.
- Many realizations are necessary.

## <span id="page-19-0"></span>**Statistics**

### Possible confusion in terminology

- The desired indicator Z may be a statistic from the simulator:
	- Mean time spent in the system
	- Maximum time spent in the system
	- Number of customers spending more than  $\alpha$  min. in the system
- Still, each of them is a random variable, and statistics must be considered.
	- 5% quantile of the mean time spent in the system
	- Mean of the maximum time spent in the system
	- Mean of the mean time spent in the system
	- Standard deviation of the mean time spent in the system
	- Standard deviation of the number of customers spending more than  $\alpha$ in the system
- **•** Drawing histograms is highly recommended

 $\left\{ \begin{array}{ccc} 1 & 0 & 0 \\ 0 & 1 & 0 \end{array} \right.$ 

### **Statistics**

Average time spent in the system (service time: 0.2, arrival: 1.0)

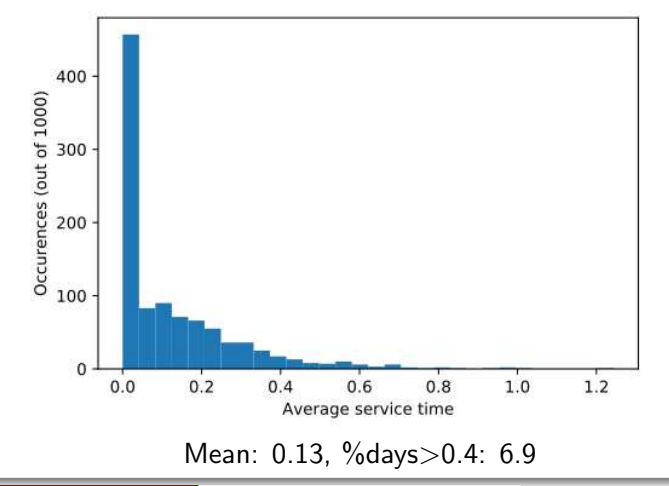

### <span id="page-21-0"></span>Arrival rate:  $\lambda = 0.1$

Pr(first customer arrives before  $\mathcal{T})=1-e^{-\lambda \mathcal{T}}=63.2\%$ In our simulation, 618 days out of 1000.

M. Bierlaire (TRANSP-OR ENAC EPFL) [Optimization and Simulation](#page-0-0) 22 / 24

造

イロト イ団ト イミト イヨト

## Statistics: remove empty days

Average time spent in the system (service time: 0.2, arrival: 1.0)

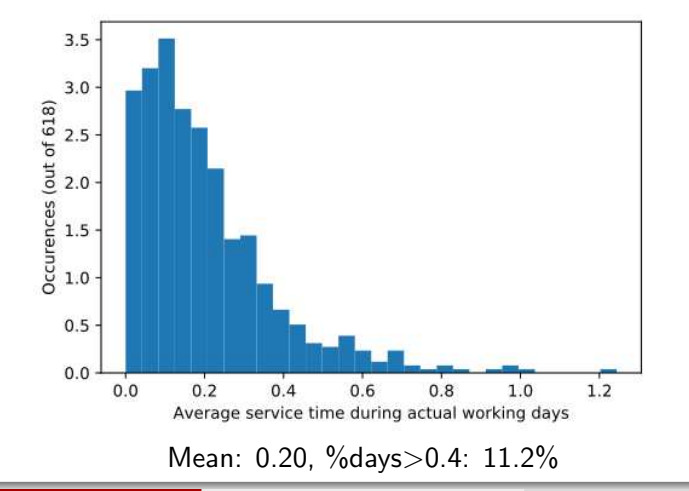

## <span id="page-23-0"></span>**Conclusion**

### Strengths of discrete event simulation

- Decomposition of a complex system into simple subsystems.
- Easy to mimick a real system

### **Challenges**

- Importance of book-keeping.
- Easy to be overwhelmed by generated data. Careful statistical analysis is needed.
- **Importance to distinguish between an indicator and the statistics of** its distribution.

←何 ▶ イヨ ▶ イヨ ▶